# **Guidance Note for Use of Projection Factors for Background and Roadside pollutant concentrations.**

There are two ways to use the projections factors provided in the excel spreadsheet:

1: For measurement data; or

2: for NETCEN background mapped data as available on http://www.airquality.co.uk/archive/laqm/tools.php

The following describes how to project data for future years using the factors available on http://www.airquality.co.uk/archive/laqm/tools.php?tool=year.

**The factors must be applied to mapped background data carefully. The following rules apply:**

**For all pollutants, projections should never be made backwards to the relevant year only forwards from the nearest map to the relevant year. If a map exists for the year required – use the map – do not project from previous year maps.**

## **For NOx and NO<sup>2</sup> : use 2001, 2005 and 2010 maps for 2001, 2005 and 2010 respectively.**

Years 2002 – 2004: use the mapped 2001 concentration and relevant factors for interim years.

Years 2006 – 2009: use the mapped 2005 concentrations and relevant factors for interim years.

Years 2011 and beyond: use the mapped 2010 concentrations and relevant factors for following years.

*An example for NOx background is shown below.*

#### **for PM10 : use 2001, 2004 and 2010 maps for 2001, 2004 and 2010 respectively.**

Years 2002 – 2003: use the mapped 2001 concentration and relevant factors for interim years.

Years 2005 – 2009: use the mapped 2004 concentrations and relevant factors for interim years.

Years 2011 and beyond: use the mapped 2010 concentrations and relevant factors for following years.

*An example for PM10 is shown below, and takes account of the total, secondary and primary background projections that need to be projected.*

#### **for Benzene : use 2001, 2003 and 2010 maps for 2001, 2003 and 2010 respectively.**

Year 2002: use the mapped 2001 concentration and the 2002 factor.

Years 2004 – 2009: use the mapped 2003 concentrations and relevant factors for interim years.

Years 2011 and beyond: use the mapped 2010 concentrations and relevant factors for following years.

## **for CO : use 2001map for 2001.**

Year 2002 - 2025: use the mapped 2001 concentration and relevant factors for following years.

## **for 1,3-butadiene : use 2001 and 2003 map for 2001 and 2003 respectively.**

Year 2002: use the mapped 2001 concentration and relevant factor for 2002.

Year 2004 - 2025: use the mapped 2003 concentration and relevant factors for following years.

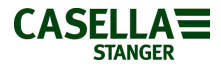

**Example of projection of NOx background concentrations:**

Background NOx concentrations are required for an assessment for the years 2003, 2008 and 2013. Concentrations ( $\mu$ g/m<sup>3</sup>) derived from the mapped background data are:

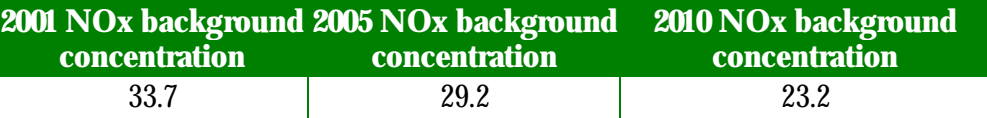

The factors to be used for the projections are those highlighted in the table below:

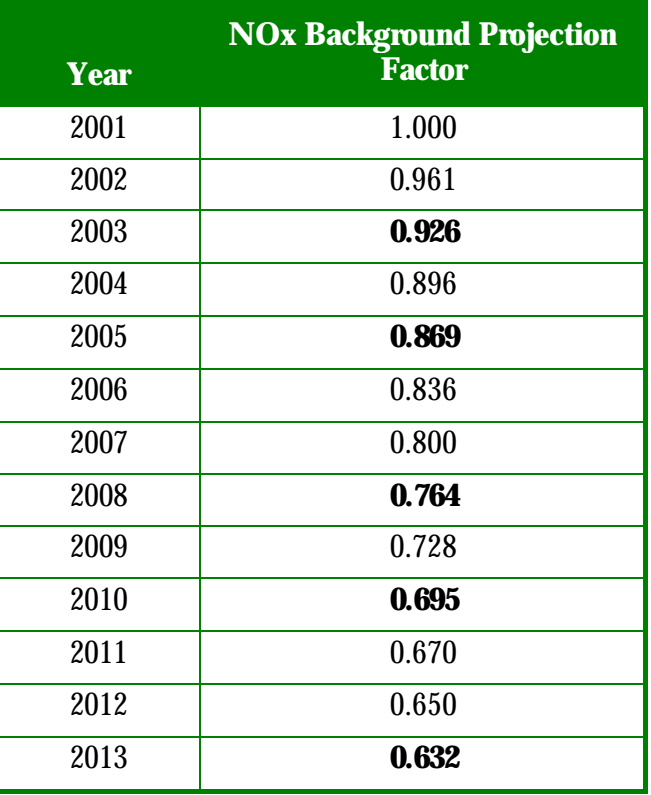

#### Therefore:

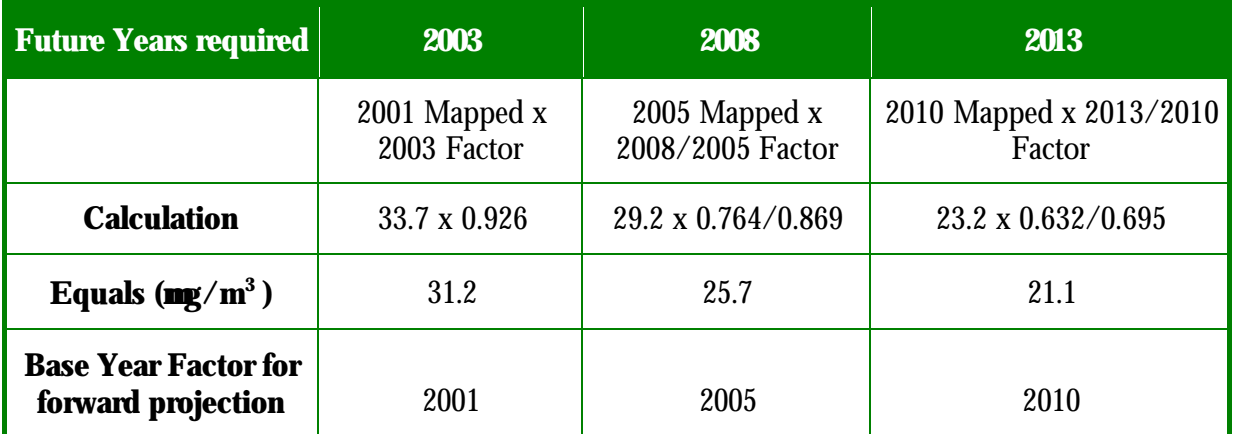

Projected background NOx concentrations of 31.2, 25.7 and 21.1  $\mu$ g/m<sup>3</sup> have been calculated for 2003, 2008 and 2013 respectively.

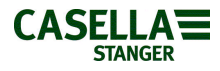

**Example of projection of PM10 background concentrations:**

Background  $PM_{10}$  concentrations are required for an assessment for the years 2003, 2008 and 2013.

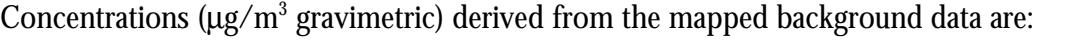

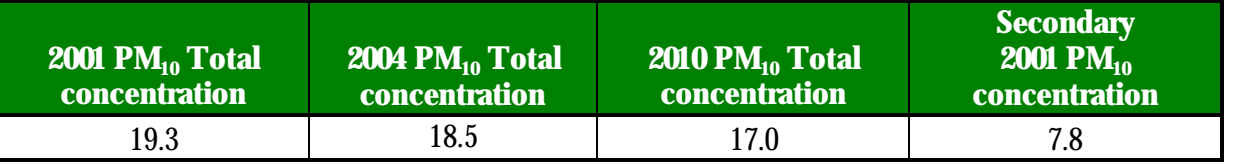

The factors to be used for the projections are shown in the table below:

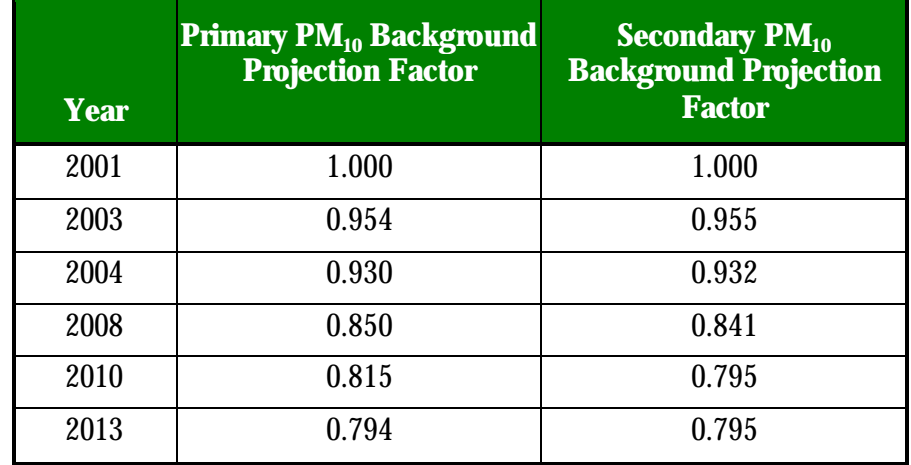

To project  $PM_{10}$  background concentrations the primary, secondary and coarse fractions must be considered. The coarse fraction of PM $_{10}$  is assumed to be 10.5 (µg/m $^3$  gravimetric) for all years.

**To calculate Total 2003 PM10 Background:**

**Firstly, calculate the primary PM10 concentration in 2001.**

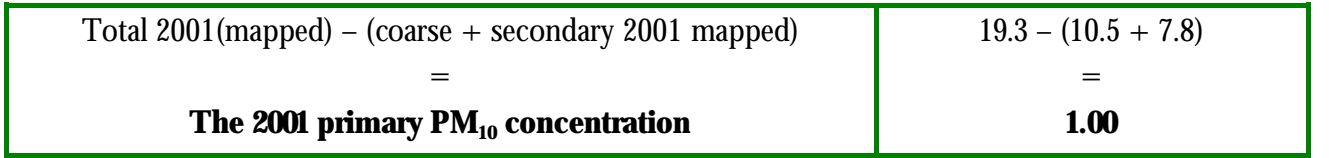

**Adjust the Primary 2001 PM10 concentration to 2003**:

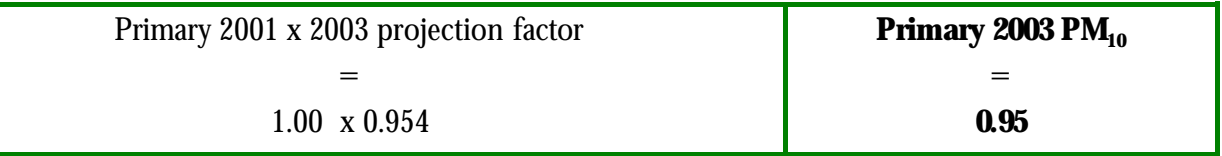

Then, **calculate the secondary 2003 PM<sub>10</sub>** concentration:

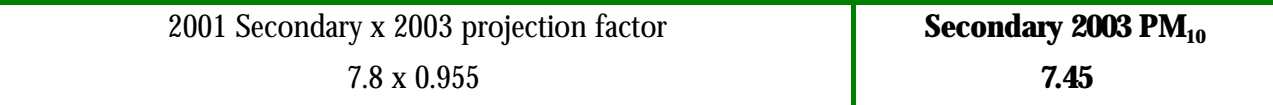

The **total 2003 PM**<sup>10</sup> concentration is therefore:

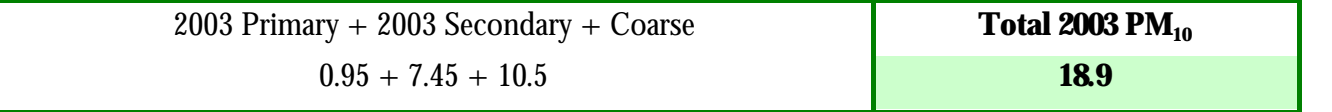

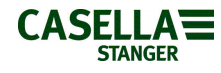

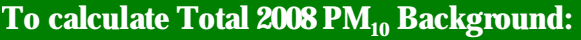

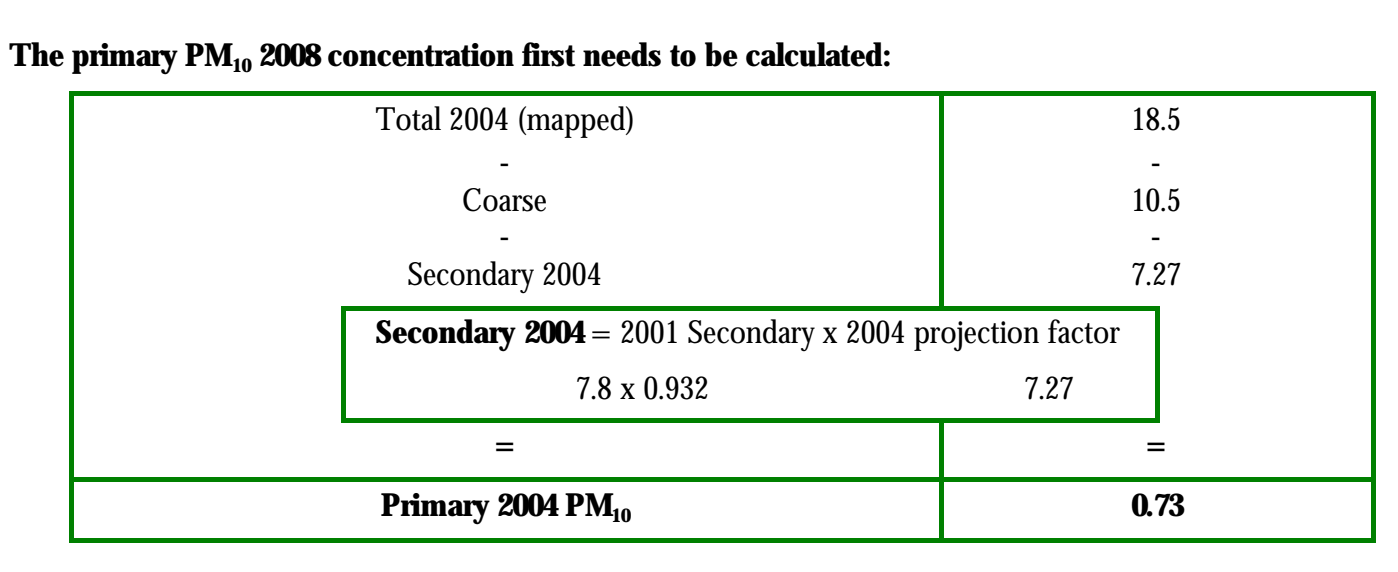

Now **adjust the Primary 2004 PM<sub>10</sub> concentration to 2008** using the 2004 and 2008 adjustment factors:

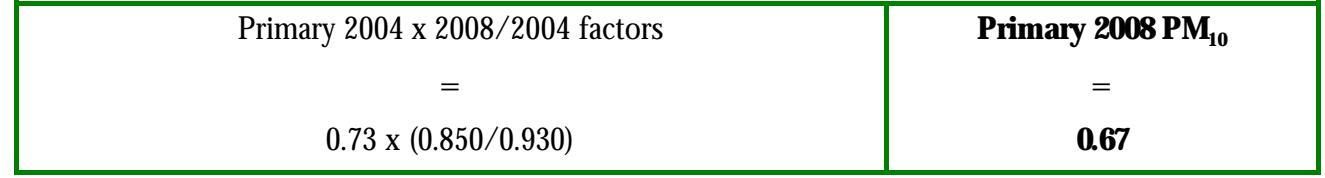

Then, **calculate the secondary 2008 PM**<sup>10</sup> concentration:

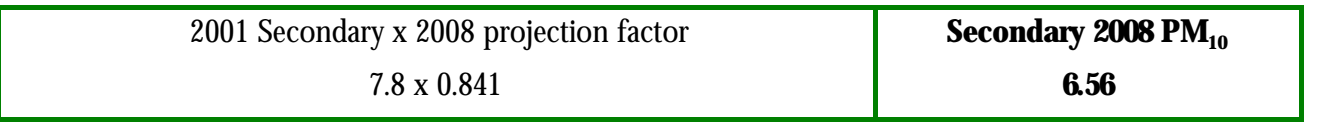

The **total 2008 PM<sub>10</sub>** concentration ( $\mu$ g/m<sup>3</sup>) is therefore:

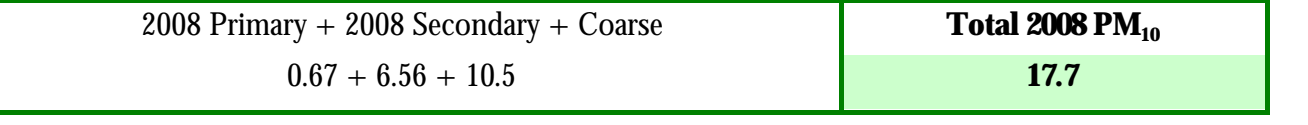

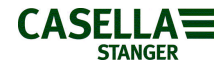

**To calculate Total 2013 PM10 Background:** 

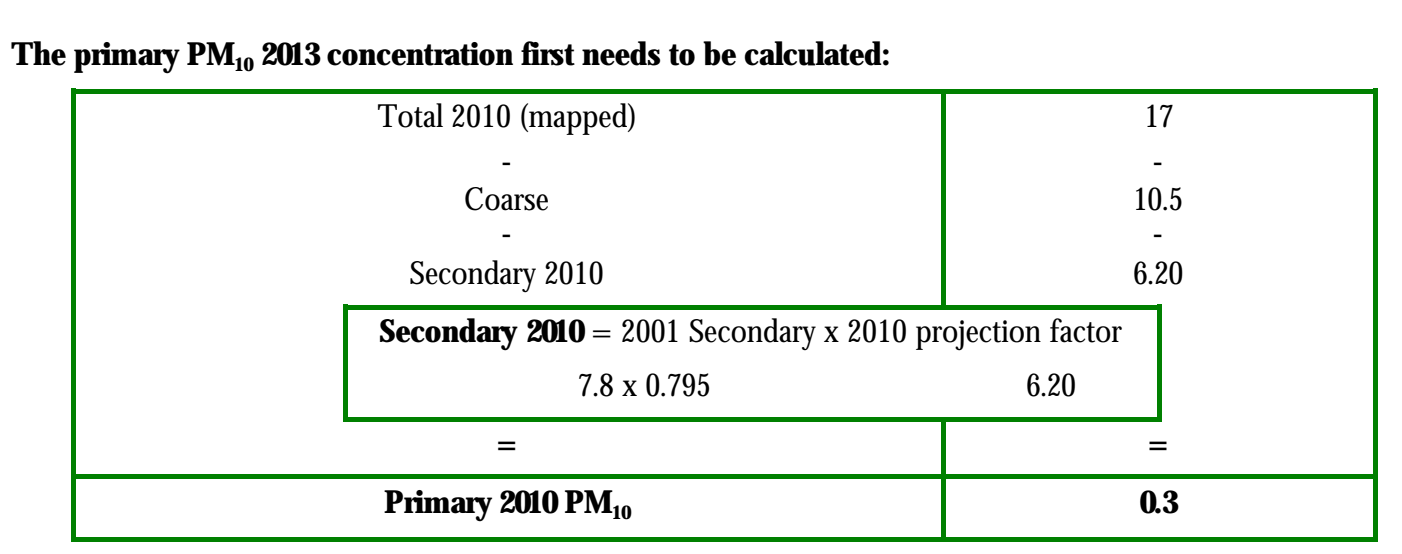

Now **adjust the Primary 2010 PM<sub>10</sub> concentration to 2013** using the 2010 and 2013 adjustment factors:

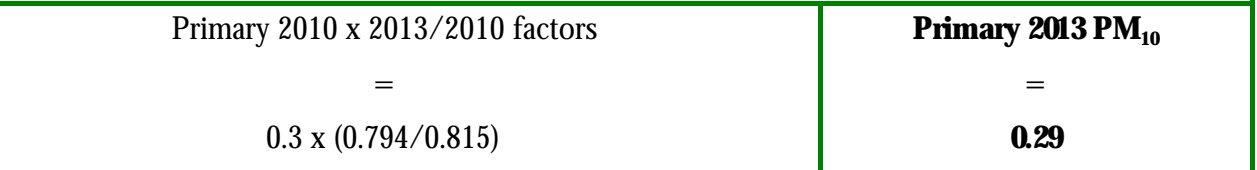

Then, **calculate the secondary 2013 PM**<sup>10</sup> concentration:

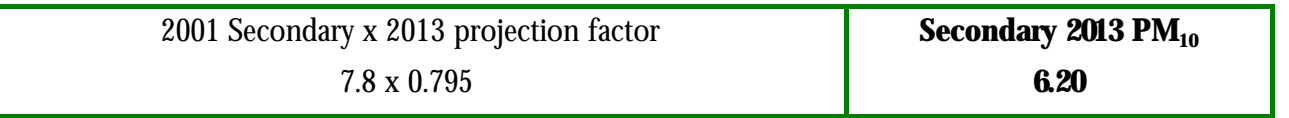

The **total 2013 PM<sub>10</sub>** concentration ( $\mu$ g/m<sup>3</sup>) is therefore:

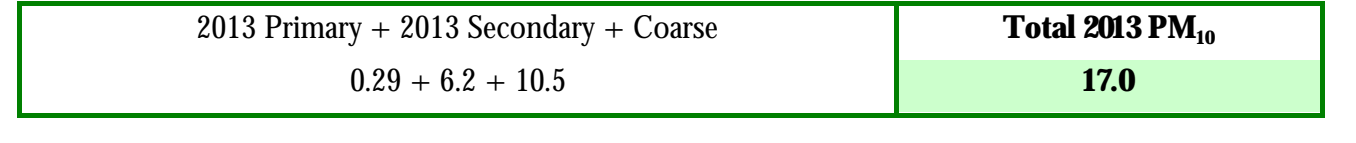